**Department of Computer Science University of Cyprus**

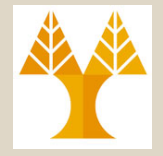

**EPL342 –Databases**

## Lecture 8: RM I + RA I Relational Model + Relational Algebra (Chapter 5.2-5.3, 6.1 Elmasri-Navathe 7ED)

### **Demetris Zeinalipour**

http://www.cs.ucy.ac.cy/courses/EPL342

## Περιεχόμενο Διάλεξης

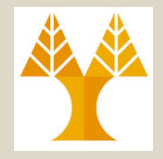

**Κεφάλαιο 5: Το Σχεσιακό Μοντέλο Δεδομένων**

- **Περιορισμοί** Σχεσιακού Μοντέλου και **Σχεσιακά Σχήματα**
- **Πράξεις Ενημερώσεων** και Αντιμετώπιση **Παραβιάσεων των Περιορισμών**
- **Κεφάλαιο 6: Τυπικές Γλώσσες Επεξεργασίας Σχέσεων**
- **Εισαγωγή** (Σχεσιακή Άλγεβρα, Λογισμός Πλειάδων, Λογισμός Πεδίων), **Τύποι Τελεστών Σχεσιακής Άλγεβρας**  (Μοναδιαίοι, Δυαδικοί, Τελεστές Συνάθροισης, κτλ)
- Μοναδιαίοι Τελεστές Σχεσιακής Άλγεβρας
	- Τελεστής **Επιλογής (σ)** και Ιδιότητες
	- Τελεστής **Προβολής (π)** και Ιδιότητες
	- Τελεστής **Μετονομασίας (ρ)**

## Σχεσιακοί Κανόνες Ακεραιότητας (Relational Integrity Constraints)

• Μέχρι τώρα είδαμε διαφόρους **ορισμούς** και τα **χαρακτηριστικά** τα οποία αφορούν μια **Σχέση**.

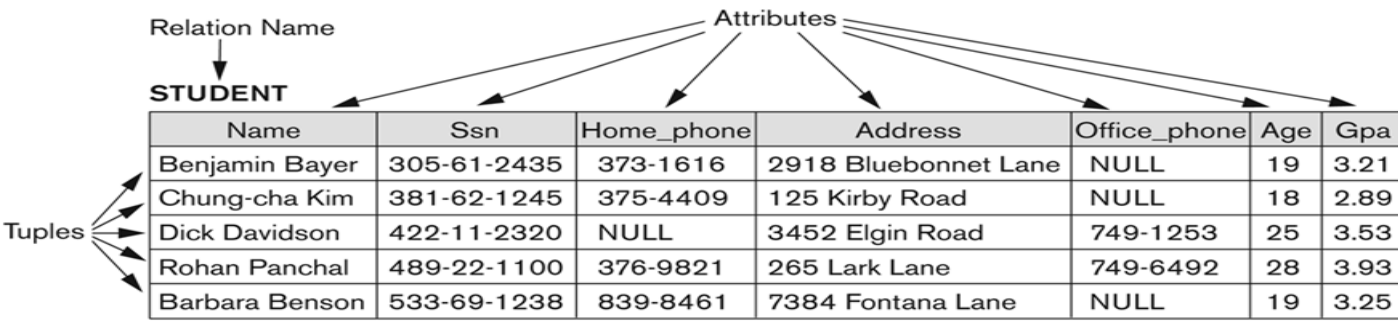

### • Σε μια **Σχεσιακή Βάση** ωστόσο υπάρχουν **πολλές Σχέσεις**

- Θυμηθείτε τις οντότητες και τις συσχετίσεις του ER Μοντέλου οι οποίες αναπαριστώνται και οι δυο σαν Σχέσεις (Πίνακες) στο Σχεσιακό Μοντέλο.
- Σε μια σχεσιακή βάση υπάρχουν επίσης **πολλοί τύποι περιορισμών**, οι οποίοι αναφέρονται
	- **Σε μια σχέση** (π.χ., περιορισμός κλειδιού, πεδίου ορισμού και οντότητας)
	- Σε **πολλαπλές σχέσεις** (π.χ., περιορισμός αναφορικής ακεραιότητας)

## Σχεσιακοί Κανόνες Ακεραιότητας (Relational Integrity Constraints)

- **Σχεσιακοί Περιορισμοί (Relational Constraints)** είναι **συνθήκες** οι οποίες πρέπει να ισχύουν για κάθε **έγκυρη κατάσταση σχέσης (state).**
- Στο σχεσιακό μοντέλο υπάρχουν τρεις τύποι **περιορισμών**:
	- **A. Κλειδιού** (Key constraints)
		- **Άτυπα:** Κάθε σχέση έχει ένα πρωτεύων κλειδί.
	- **B. Ακεραιότητας Οντοτήτων** (Entity integrity constraints)
		- **Άτυπα:** Το πρωτεύων Κλειδί δεν μπορεί να είναι NULL
	- **C. Αναφορικής Ακεραιότητας** (Referential integrity constraints)
		- **Άτυπα:** Εάν μια πλειάδα Α αναφέρεται σε άλλη πλειάδα B τότε η Β πρέπει να υπάρχει.
- Τέλος, υπάρχει και ο **Περιορισμός Πεδίου Ορισμού (Domain Constraint)** ο οποίος εξυπακούεται.
	- **8-4 EPL342: Databases - Demetris Zeinalipour (University of Cyprus) ©** – Η τιμή κάθε πλειάδας πρέπει να ορίζεται στο **αντίστοιχο της πεδίο ορισμού** (ή μπορεί να είναι **NULL**, εάν επιτρέπεται για το εν λόγω γνώρισμα)

### Σχεσιακοί Κανόνες Ακεραιότητας **Περιορισμοί Κλειδιού** (Key Constraints)

- **Κλειδί Σχέσης (Relation Key):** Ο **ελάχιστος** αριθμός **γνωρισμάτων** που **προσδιορίζει μοναδικά** μια πλειάδα κάποιας σχέσης R.
	- Π.χ., **SSN ή StudentID για Student.**
- Εναλλακτικά (και πιο αυστηρά):
	- **Υπερκλειδί της R (Superkey of R):** Ένα σύνολο γνωρισμάτων **SK** της **R** για τα οποία ισχύει το ακόλουθο:
		- Σε κάθε έγκυρη κατάσταση βάσης **r(R),** δυο διαφορετικές πλειάδες **t<sub>1</sub> ≠ t<sub>2</sub> έχουν διαφορετικές τιμές στα γνωρίσματα SK.**
		- δηλ., για  $t_1 \neq t_2$  στο  $r(R)$ ,  $t_1[SK] \neq t_2[SK]$
	- **Κλειδί της R (Key of R):**
		- Ένα «ελάχιστο» υπερκλειδί: ελάχιστο υποδηλώνει ότι αναγνωρίζει τις πλειάδες σε μια σχέση μοναδικά.

### Σχεσιακοί Κανόνες Ακεραιότητας **Περιορισμοί Κλειδιού** (Key Constraints)

- Εάν μια σχέση έχει πολλαπλά **Εναλλακτικά Κλειδιά (candidate keys)**, τότε ένα από αυτά επιλέγεται από τον σχεδιαστή ως το **Πρωτεύων Κλειδί (Primary key)**.
	- Τα γνωρίσματα ενός πρωτεύων κλειδιού **υπογραμμίζονται**.
- **A) Κανόνας Πρωτεύοντος Κλειδιού**: Κάθε Σχέση έχει ένα (1) Πρωτεύων Κλειδί.
- Παράδειγμα: Θεωρήστε την Σχήμα Σχέσης CAR :
	- **CAR(State, Reg#, SerialNo, Make, Model, Year)**
	- Το πρωτεύων κλειδί SerialNo χρησιμοποιείται
		- Α) Για να ξεχωρίζει **μοναδικά** κάθε πλειάδα στη σχέση (η ταυτότητα της)
		- Β) Για να αναφερόμαστε σε άλλες σχέσεις από μια πλειάδα.
- **Γενικός Κανόνας:** Επιλέξτε ως πρωτεύων κλειδί το **μικρότερο** εκ' των εναλλακτικών κλειδιών (σε άποψη μεγέθους).
	- **BOOS). Depaid OTO Παράσειγμα, Oonalivo eivar i Ticolo evω 198-7**<br>Ε**Reg#)** δυο τεεδία οπόταν μάλλον ετιλέγουμε το SerialNo – Π.χ., (**State, Reg#)** αντί **SerialNo** (ο οποίος είναι πολύ μεγαλύτερος σε μέγεθος). Βέβαια στο παράδειγμα, SerialNo είναι 1 πεδίο ενώ το (**State, Reg#)** δυο πεδία οπόταν μάλλον επιλέγουμε το SerialNo

## Σχεσιακοί Κανόνες Ακεραιότητας **Ακεραιότητα Οντοτήτων** (Entity Integrity)

- **Β) Κανόνας Ακεραιότητας Οντοτήτων (Entity Integrity)** ορίζει ότι τα γνωρίσματα ενός πρωτεύοντος κλειδιού **PK** ΔΕΝ μπορεί να είναι **NULL**
	- $-$  δηλ., τιμή πρωτεύοντος κλειδιού **t[PK]≠NULL** για οποιαδήποτε πλειάδα **t** που ανήκει στο **r(R)**
	- Εάν το **PK** είναι σύνθετο, τότε το **NULL** δεν επιτρέπεται σε **ΚΑΝΕΝΑ** από τα γνωρίσματα του **PK**
	- Π.χ.,WORKS\_ON(ESSN, PNO, Hours)//PK είναι σύνθετο
		- $(123, 4, 5)$  OK
		- (123, 4, **NULL**) OK
		- **8-8 EPL342: Databases - Demetris Zeinalipour (University of Cyprus) ©**  $\cdot$  (**NULL**, 4, 5)

## Σχεσιακοί Κανόνες Ακεραιότητας **Αναφορική Ακεραιότητα** (Referential Integrity)

• Θεωρήστε την **N:1** συσχέτιση μεταξύ **Employee-Department** (χωρίς περιορισμούς συμμετοχής)

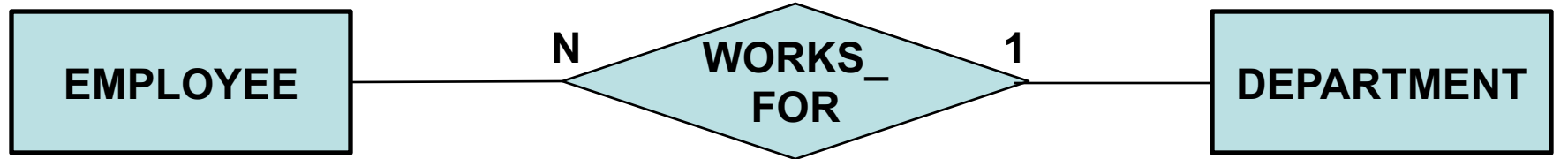

- Είχαμε αναφέρει ότι σε **N:1** συσχετίσεις το κλειδί της οντότητας στη πλευρά του **1** γίνεται **γνώρισμα** στη πλευρά του **N**, συνεπώς:
	- **Σχέση που Aναφέρει** (**Referencing Relation)** Ξένο Κλειδί
		- Π.χ., EMPLOYEE(ssn, name, dno) (Foreign Key)
	- **Σχέση που Αναφέρεται (Referenced Relation**) Πρωτεύων Κλειδί
		- Π.χ., DEPARTMENT(**dno**, name, location) (Foreign Key)
- Το **dno** της σχέσης **EMPLOYEE** ονομάζεται **ξένο κλειδί (foreign key)** και έχει τα ακόλουθα χαρακτηριστικά
	- Α) Έχει το **ίδιο πεδίο ορισμού** με το αντίστοιχο πεδίο του **DEPARTMENT**
	- **8-9 EPL342: Databases - Demetris Zeinalipour (University of Cyprus) ©** B) Έχει **τιμή** ή είναι **NULL** (εάν επιτρέπεται κάτι τέτοιο από το σχήμα)

### Σχεσιακοί Κανόνες Ακεραιότητας **Αναφορική Ακεραιότητα** (Referential Integrity)

- **Γ) Κανόνας Αναφορικής Ακεραιότητας (Referential Integrity)** ορίζει ότι τα **ξένα κλειδιά (FK)** πρέπει να είναι **είτε υπαρκτά ή NULL**
	- Π.χ., EMPLOYEE(SSN, Fname, Lname, **Dno**)
		- (123, Costas, Ioannou, 5) **OK** (υπάρχει το 5)
		- (123, Costas, Ioannou, NULL) **OK** (εφόσον επιτρέπεται NULL)
		- (123, Costas, Ioannou, 1000) **ERROR** (ΔΕΝ υπάρχει το 1000)
- Νοείται, ότι στη περίπτωση που το **FK** είναι μέρος του **PK** μιας σχέσης (FK⊆PK), τότε to **FK** δεν μπορεί να είναι **NULL** (κανόνας πρωτεύοντος κλειδιού)
	- Π.χ., DEPENDENT(ESSN,Dname,Sex,Bdate,Relation)

**8-10 EPL342: Databases - Demetris Zeinalipour (University of Cyprus) ©**

### Σχεσιακοί Κανόνες Ακεραιότητας **Αναφορική Ακεραιότητα** (Referential Integrity)

**EMPLOYEE** 

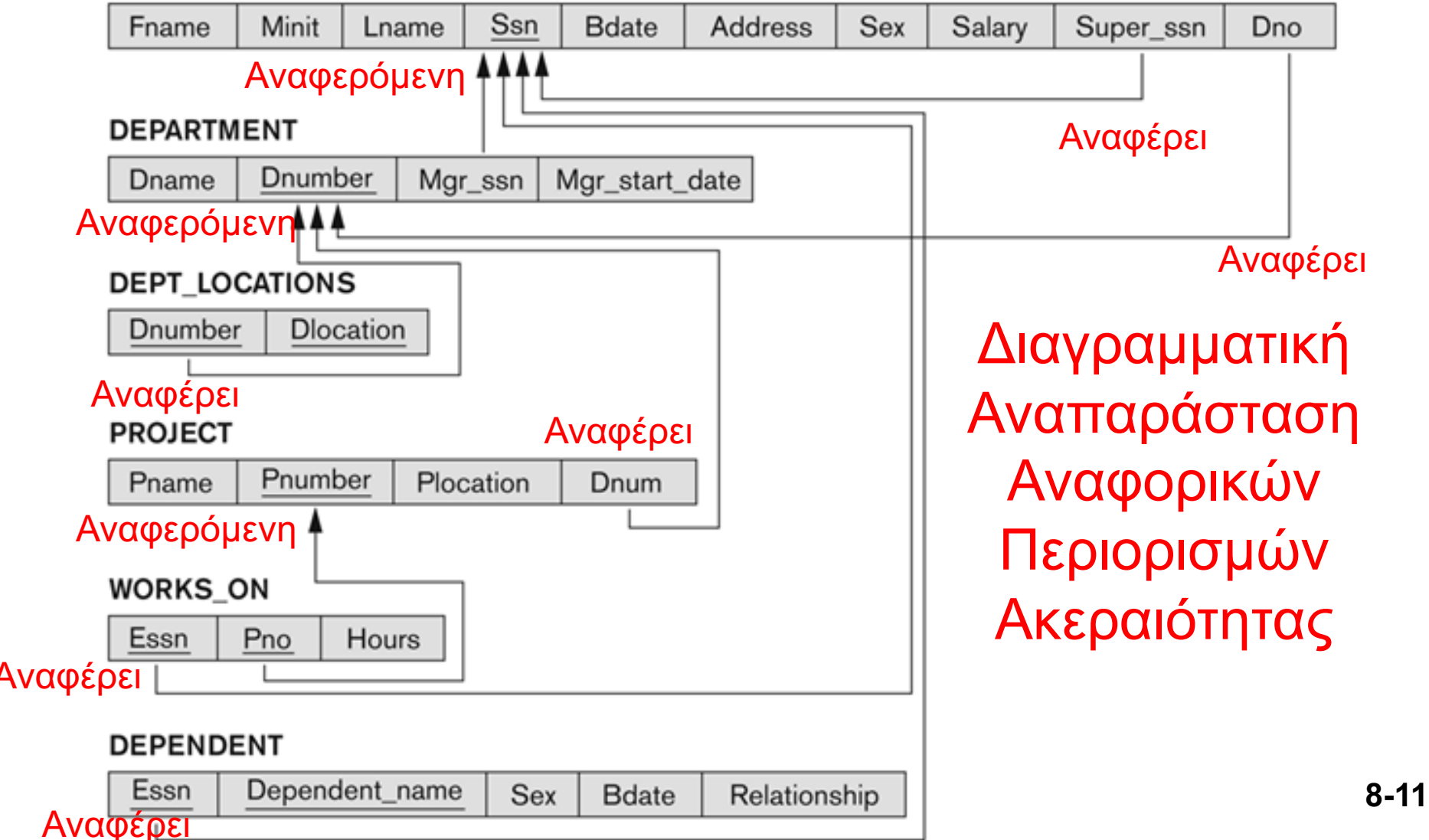

### Σχεσιακοί Κανόνες Ακεραιότητας **Άλλοι Περιορισμοί** (Other Constraints)

- **Κανόνες Σημασιολογικής Ακεραιότητας (Semantic Integrity Constraints):**
	- Στηρίζονται σε έννοιες που **σχετίζονται** με την **εφαρμογή όχι το μοντέλο** και τα οποία **ΔΕΝ μπορούν** να διατυπωθούν από το **Σχεσιακό Μοντέλο**
	- *Π.χ., «Ο μέγιστος αριθμός ωρών ενός υπαλλήλου σε ένα project είναι 56»*
- Για την διατύπωση αυτών των περιορισμών χρειάζονται **εξειδικευμένες εκφράσεις**.
	- Η **SQL-99** επιτρέπει την χρήση **ελέγχων (CHECK), σκανδαλών (triggers)** και **βεβαιώσεων (assertions)**
		- **CREATE TABLE ( …. integer hours; CHECK hours<=56;)**
			- Εφαρμόζεται σε περιπτώσεις μιας σχέσης.
		- **CREATE ASSERTION** CHECK (NOT EXIST (….))
			- Εφαρμόζεται σε περιπτώσεις πολλαπλών σχέσεων.
		- **CREATE TRIGGER** a BEFORE INSERT ON EMP sendmail();

**8-12 EPL342: Databases - Demetris Zeinalipour (University of Cyprus) ©** – Εφαρμόζεται σε περιπτώσεις επιθυμίας αντίδρασης σε διάφορα γεγονότα.

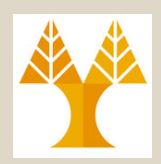

- Μια βάση δεδομένων έχει μια **συνεπή αρχική κατάσταση**
	- Συγκεκριμένα, **πληρούνται όλοι οι περιορισμοί** όπως ορίστηκαν από τον σχεδιαστή.
- Όποτε η βάση αλλάζει προκύπτει μια νέα της **κατάσταση.**
- Οι **βασικές πράξεις** για αλλαγή της κατάστασης μιας βάσης δεδομένων είναι :
	- **INSERT: Εισαγωγή** νέας πλειάδας στη σχέση.
	- **DELETE: Διαγραφή** Υφιστάμενης(ων) Πλειάδας(ων)
	- **MODIFY:** Τροποποίηση πεδίων συγκεκριμένης(ων) πλειάδων
- Η επόμενη διαφάνεια δείχνει την **αρχική κατάσταση της UNIVERSITY DB** που θα χρησιμοποιηθεί στη συζήτηση
	- Θεωρήστε ότι ισχύουν οι κανόνες ακεραιότητας (κλειδιού, οντότητας, και αναφοράς) που συζητήθηκαν νωρίτερα.

## Αρχική Κατάσταση Βάσης UNIVERSITY

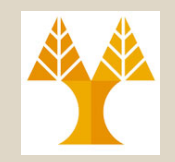

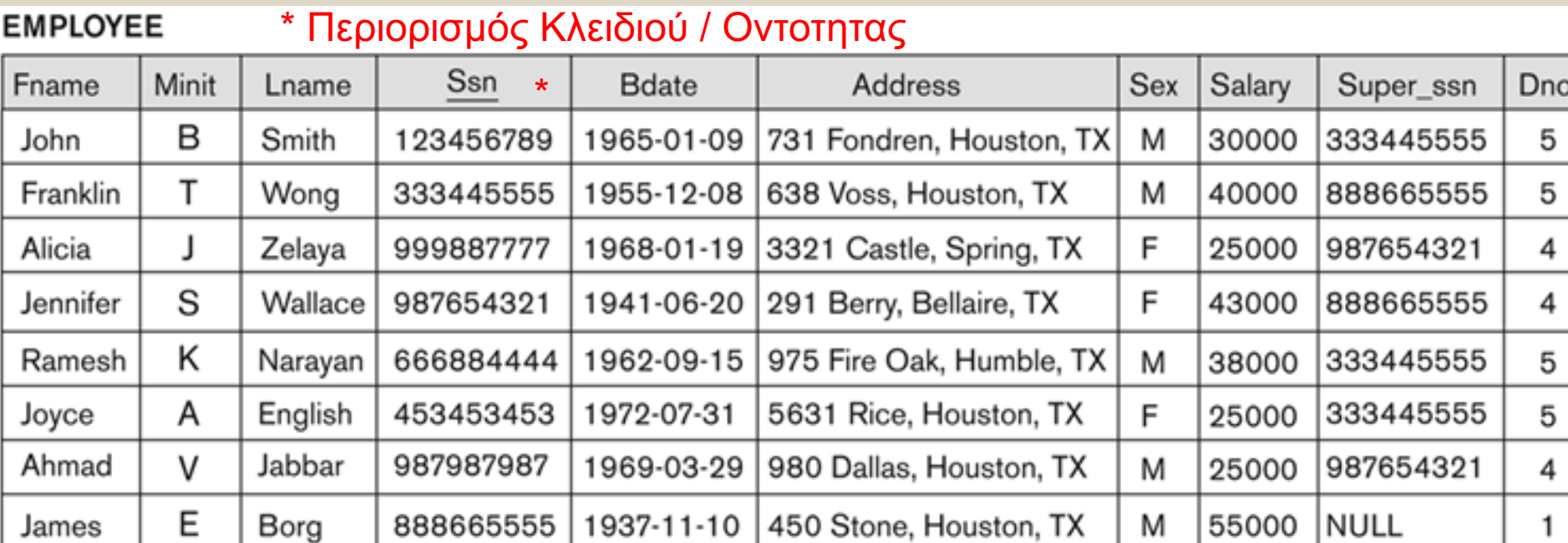

#### **DEPARTMENT**

#### Αναφορικός Περιορισμός

#### **DEPT\_LOCATIONS**

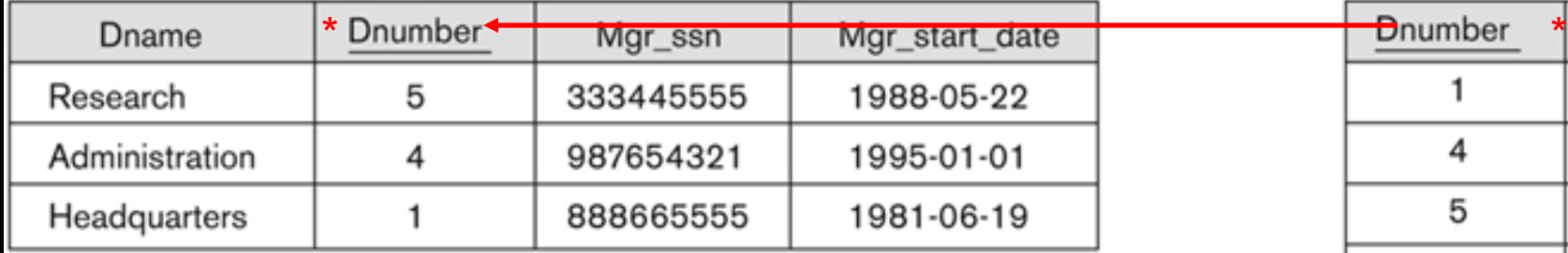

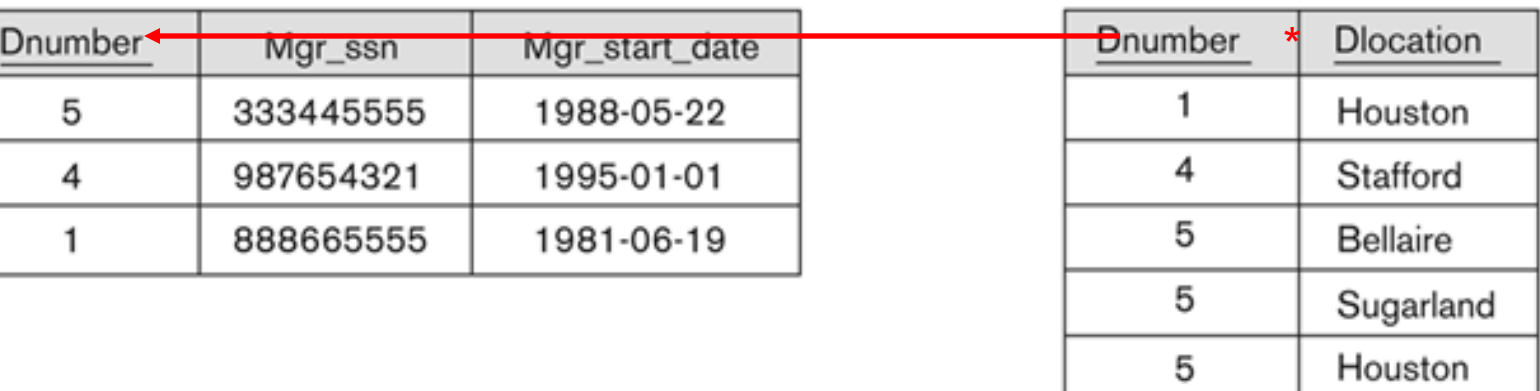

### Αρχική Κατάσταση Βάσης UNIVERSITY **EMPLOYEE (SSN)**

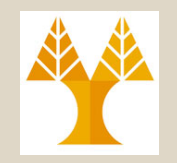

#### **WORKS\_ON**

888665555

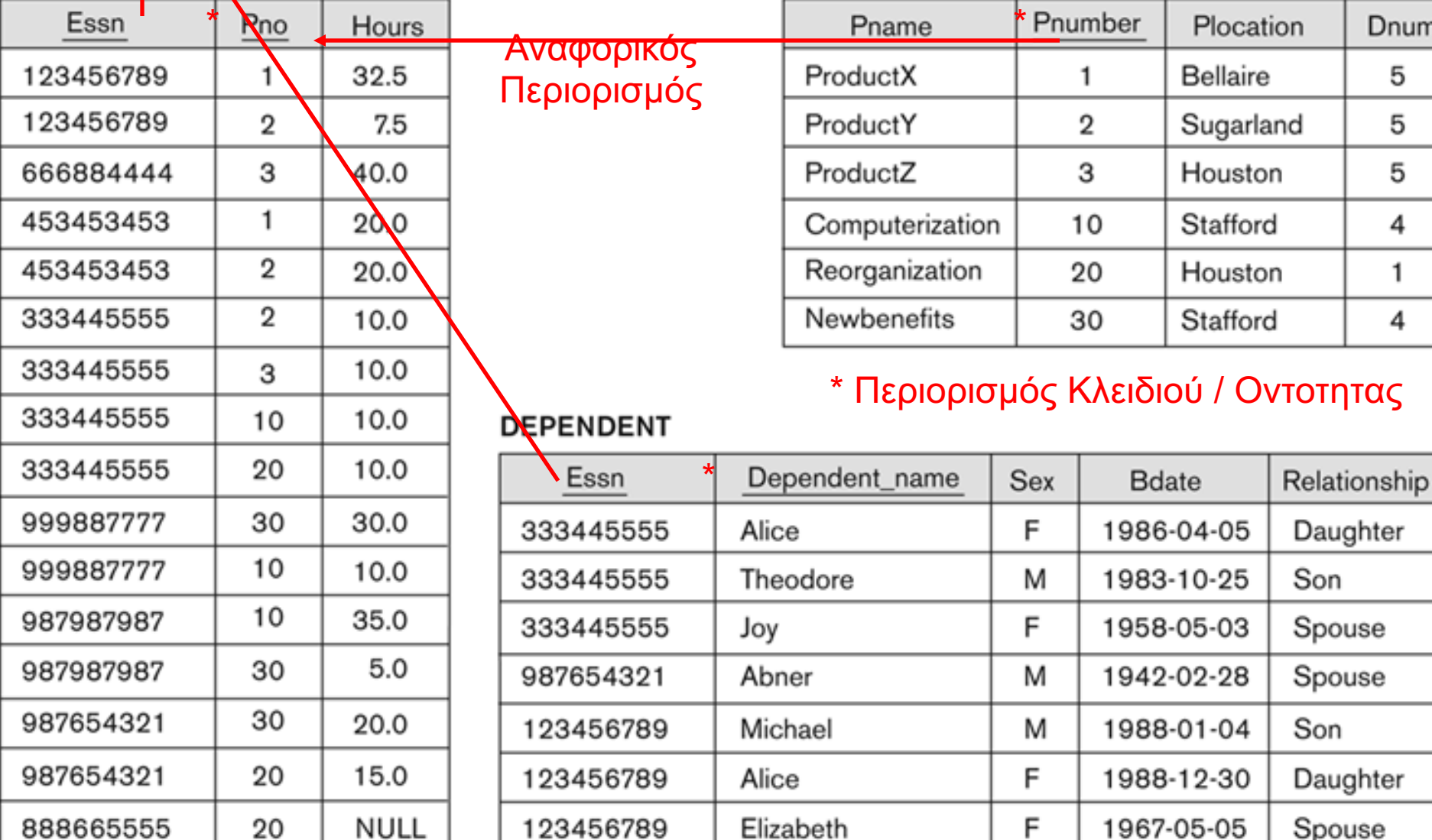

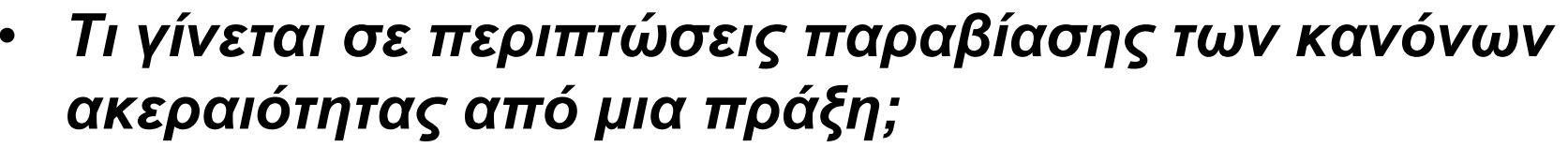

**Α) (Default Πράξη)** Ακύρωση πράξης. **NO ACTION**

- Β) **Επιτρέπεται η πράξη** (σπάνια) αλλά **ενημερώνεται ο χρήστης**
	- Μπορεί να συμβεί σε **άπλες περιπτώσεις** μόνο (π.χ., εάν υπάρχει περιορισμός **TELEPHONE NOT NULL**).
	- Δεν μπορεί να συμβεί σε περιπτώσεις **κανόνων ακεραιότητας**  (κλειδιού, οντότητας, αναφοράς) και γενικά δεν υποστηρίζεται.

Γ) **Εκτέλεση επιπλέον λειτουργιών. Π.χ.,** Στην SQL υπάρχει η έννοια του CASCADE, SET NULL, SET DEFAULT.

• Π.χ., **CREATE TABLE EMPLOYEE** ( ….

**CONSTRAINT MGR** 

**FOREIGN KEY**(Super\_ssn) **REFERENCES** EMPLOYEE(ssn) **ON DELETE SET NULL ON UPDATE CASCADE**

- Εάν σβηστεί ο Supervisor τότε ο Emp. Super\_ssn γίνεται NULL
- **Εαν ενημερώσει το SSN του Supervisor τοτε ο Emp.Super\_SSn**<br>(σχέσεων που την αναφέρουν) ενημερώνεται επίσης prus) © • Εάν ενημερωθεί το SSN του Supervisor τότε ο Emp. Super ssn

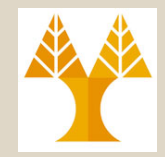

- To **INSERT** μπορεί να παραβιάζει όλους τους περιορισμούς:
	- **Πεδίου Ορισμού:**
		- π.χ., **EMPLOYEE(SSN:integer):** εισαγωγή **(123.3)** (πραγματικού αριθμού)
	- **Κλειδιού:**
		- π.χ., **EMPLOYEE(SSN):** εισαγωγή **(123)**, όπου η σχέση EMPLOYEE περιέχει ήδη το 123, π.χ., {1,2,4,**123**,300}
	- **Αναφορικής Ακεραιότητας:**
		- π.χ., **EMPLOYEE(SSN, DNO)**: εισαγωγή **(123, 1000),**  θεωρώντας ότι το **DNO 1000** δεν υπάρχει.
	- **Οντότητας:**
		- π.χ., **EMPLOYEE(SSN, Name):** εισαγωγή **(NULL, "Costas")**

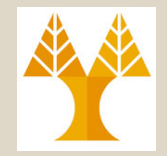

- To **DELETE** μπορεί να παραβιάζει τους ακόλουθους περιορισμούς:
	- **Πεδίου Ορισμού: ΟΧΙ**
	- **Κλειδιού: ΟΧΙ**
	- **Αναφορικής Ακεραιότητας:**
		- Π.χ., εάν η εγγραφή που διαγράφεται αναφέρεται από άλλη σχέση.
		- Όπως αναφέραμε ήδη, η αναφορική ακεραιότητα μπορεί να επιβληθεί στην SQL με χρήση των επιπλέον ενεργειών: **CASCADE, SET NULL, SET DEFAULT**

### – **Οντότητας: ΟΧΙ**

**8-20 EPL342: Databases - Demetris Zeinalipour (University of Cyprus) ©**

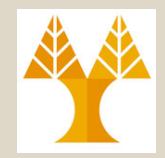

- Το **UPDATE** από→προς μπορεί να παραβιάζει τους ακόλουθους περιορισμούς:
	- **Πεδίου Ορισμού:**
		- π.χ., **EMPLOYEE(SSN:integer):** ενημέρωση 121<sup>→</sup>123.0 (πραγματικού αριθμού)
	- **Κλειδιού:**
		- Π.χ., EMPLOYEE(SSN):ενημέρωση 121**→123**, όπου η σχέση περιέχει ήδη το 123, π.χ., {1,2,4,**123**,300}
	- **Αναφορικής Ακεραιότητας:**
		- π.χ., **EMPLOYEE(SSN, DNO):** ενημέρωση (1,5) $\rightarrow$  (1,1000), θεωρώντας ότι το **DNO 1000** δεν υπάρχει ενώ το **5** υπάρχει.
	- **Οντότητας:**
		- Π.χ., EMPLOYEE(SSN): ενημέρωση 1→NULL

### **Τυπικές Γλώσσες Σχεσιακού Μοντέλου** (Formal Languages for the Relational Model)

- Για την εκτέλεση επερωτήσεων σε σχέσεις ορίζονται οι ακόλουθες τυπικές (θεωρητικές) γλώσσες:
	- **Σχεσιακή Άλγεβρα (Relational Algebra)**
	- **Λογισμός Πλειάδων (Tuple Relational Calculus)**
	- **Λογισμός Πεδίων (Domain Relational Calculus)**
- Αυτές οι γλώσσες είναι **εκφραστικά ισοδύναμες**!
	- Δηλαδή μπορούν να **εκφράσουν αντίστοιχες επερωτήσεις.**
	- Οποιαδήποτε γλώσσα είναι εκφραστικά ισοδύναμη με την Σχεσιακή Άλγεβρα ονομάζεται **Σχεσιακά Πλήρης Γλώσσα (Relationally-Complete Language)**
		- **· Η SQL4είναι μια relationally complete γλώσσα** yprus) © <sup>8-22</sup>

### **Τυπικές Γλώσσες Σχεσιακού Μοντέλου** (Formal Languages for the Relational Model)

- Πάνω σε αυτές τις **θεωρητικές γλώσσες** έχουν δημιουργηθεί **πραγματικές γλώσσες** βάσεων δεδομένων **(π.χ., SQL, QBE)**
	- **Σχεσιακή Άλγεβρα (Relational Algebra)**
		- **Προστακτική:** ορίζεται η σειρά εκτέλεσης των πράξεων.
		- Μια Επερώτηση του χρήστη σε SQL μεταφράζεται από την βάση σε μια έκφραση **σχεσιακής άλγεβρας**, το λεγόμενο **πλάνο εκτέλεσης (query plan)**.
	- **Λογισμός Πλειάδων (Tuple Calculus)**
		- **Δηλωτική:** δεν ορίζεται η σειρά εκτέλεσης των πράξεων απλά το επιθυμητό αποτέλεσμα,
		- Η **SQL** στηρίζεται πάνω στην δηλωτική φύση του **Λογισμού Πλειάδων**  εάν SQL επερωτήσεις εκτελούνται σαν εκφράσεις **Σχεσιακής Άλγεβρας**
	- **Λογισμός Πεδίων (Domain Calculus)**
		- **Όμοια με Λογισμό Πλειάδων** (οι μεταβλητές **είναι γνωρίσματα** και όχι **πλειάδες**)
		- **Δηλωτική και πάνω σ' αυτή στηρίζεται** η **QBE**
		- **·** Υλοποιείται ΒΜ QMF, MS Access και Paradox, κ.α. <sub>VP</sub>rus) © <sup>8-23</sup>

### **Τυπικές Γλώσσες Σχεσιακού Μοντέλου** (Formal Languages for the Relational Model)

- **Παράδειγμα SQL (πραγματικής γλώσσας βάσης)**
	- **SELECT fname, lname, salary**
	- **FROM EMPLOYEE**
	- **WHERE dno=5**
- **Παράδειγμα Σχεσιακής Άλγεβρας:**
	- $-$  **TEMP**  $\leftarrow$   $\sigma$  <sub>DNO=5</sub>(EMPLOYEE)
	- $-$  **RESULT**  $\leftarrow \pi$  **FNAME, LNAME, SALARY** (TEMP)
- **Παράδειγμα Λογισμού Πλειάδων:**
	- **{ t.Fname, t.Lname, t.salary | EMPLOYEE(t) AND t.Dno=5}**

#### – H πιο πάνω έκφραση ονομάζεται **Set Builder Notation (Σημειογραφία Δημιουργίας Συνόλων)** {<γνωρίσματα αποτελέσματος> | <συνθήκες>}

- **Παράδειγμα Λογισμού Πεδίων:**
	- Όμοια με Λογισμό Πλειάδων (οι μεταβλητές είναι γνωρίσματα περιορισμοί στο πεδίο ορισμού - και όχι πλειάδες)
	- **{ qsx | EMPLOYEE(qrstuvwxyz) AND z=5}**
	- **8-24 EPL342: Databases - Demetris Zeinalipour (University of Cyprus) ©** διαφέρει ουσιαστικά (μπορεί να είναι διαγραμματική ωστόσο) – Η έκφραση σε **QBE** (η οποία υλοποιεί το πιο πάνω) δεν

Δηλωτική διατύπωση, Προστακτική εκτέλεση

Προστακτική διατύπωση & εκτέλεση

> Δηλωτική διατύπωση & εκτέλεση

Δηλωτική διατύπωση & εκτέλεση

## Εισαγωγή στη Σχεσιακή Άλγεβρα

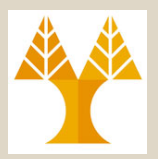

- Η Σχεσιακή Άλγεβρα αποτελείται από ένα **βασικό σύνολο πράξεων (τελεστών)** για το σχεσιακό μοντέλο.
	- Είναι ουσιαστικά η πιο διαδεδομένη τυπική γλώσσα του Σχε. Μοντ.
- Αυτοί οι **τελεστές** επιτρέπουν σε κάποιο να διατυπώσει **βασικές πράξεις ανάκτησης**, δηλ., **επερωτήσεις (queries).**
- Το **αποτέλεσμα** εκτέλεσης **ΟΛΩΝ** των τελεστών μας επιστρέφει πίσω μια **νέα σχέση**, η οποία μπορεί να δημιουργείται από 1 ή περισσότερες σχέσεις εισόδου.
	- Αυτή η **ιδιότητα** κάνει την Σχεσιακή Άλγεβρα **«Κλειστή» ("closed"),** δηλ., ΌΛΑ τα αντικείμενα στη σχεσιακή άλγεβρα είναι σχέσεις (ακόμη και μια απλή αριθμητική τιμή)
- **Έκφραση σχεσιακής άλγεβρας (Relational Algebra Expression):**  Ακολουθία εφαρμογής τελεστών πάνω σε σχέσεις, π.χ., p **FNAME, LNAME, SALARY (**s **DNO=5(EMPLOYEE))**

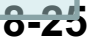

## Εισαγωγή στη Σχεσιακή Άλγεβρα

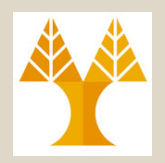

- Η **Σχεσιακή Άλγεβρα** παρέχει τους **τελεστές (operators):** – **Μοναδιαίοι Σχεσιακοί Τελεστές (Unary Relational Ops)**
	- **Επιλογή** (Select, σ (sigma))
	- **Προβολή** (Project,  $\pi$  (pi))
	- **Μετονομασία** (Rename, ρ (rho))
	- **Σχεσιακοί Τελεστές από την Θεωρία Συνόλων**
		- **Ένωση** (UNION, È), **Τομή** (INTERSECTION, Ç ), **Διαφορά Συνόλων** (DIFFERENCE ή MINUS, **–** )
		- **Καρτεσιανό Γινόμενο** (CARTESIAN PRODUCT, **x** )

### – **Δυαδικοί Σχεσιακοί Τελεστές (Binary Relational Ops)**

- **Συνένωση** (JOIN, 1)(υπάρχουν πολλαπλές εκδοχές)
	- Εφόσον το  $\bowtie$  δεν υποστηρίζεται σαν σύμβολο θα χρησιμοποιείται το  $\otimes$
- **Διαίρεση** (DIVISION, /)
- **Επιπλέον Σχεσιακοί Τελεστές**
	- **Συναρτήσεις Συνάθροισης** AGGREGATE FUNCTIONS (π.χ., SUM, COUNT, AVG, MIN, MAX)
	- **8-26 EPL342: Databases - Demetris Zeinalipour (University of Cyprus) © Εξωτερική Συνένωση , κ.α.,** (OUTER JOINS)

## Μοναδιαίοι Τελεστές **Επιλογή (σ)**

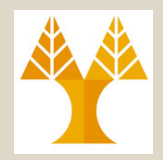

• Ο **Τελεστής Επιλογής** (συμβολίζεται με **σ** (sigma)) χρησιμοποιείται για να **επιλέξουμε** ένα **υποσύνολο** των **πλειάδων** μιας σχέσης βάσει κάποιου **κριτηρίου επιλογής** (**selection condition**)

 $\sigma$  <Κριτήρια Επιλογής> $(R)$ 

- Το κριτήριο επιλογής λειτουργεί ως **φίλτρο (**δηλ., **επιστρέφει** μόνο τις πλειάδες που ικανοποιούν την συνθήκη)
- 
- Π.χ., : Εύρεση των EMPLOYEE που δουλεύουν στο department 4:

#### $\sigma$ <sub>DNO = 4</sub> (EMPLOYEE)

• Εύρεση των EMPLOYEE που έχουν μισθό πάνω από \$30,000:

 $\sigma$  SALARY > 30,000 (EMPLOYEE)

**8-27 EPL342: Databases - Demetris Zeinalipour (University of Cyprus) ©**

# Μοναδιαίοι Τελεστές **Επιλογή (σ)**

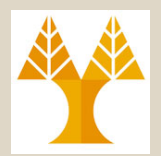

s**<Κριτήρια Επιλογής>(R)** 

– Το κριτήριο επιλογής αποτελείται από **μια** (1) ή περισσότερες **προτάσεις (clauses)** της μορφής: **Κριτήριο Επιλογής :=** <όνομα γνωρίσματος>

<**τελεστής**> <σταθερή τιμή | όνομα γνωρίσματος>

### – **Τελεστής:**

- Δυαδικός **Τελεστής Σύγκρισης** {<,>,=,!=, >=, <=}
- Οι προτάσεις μπορεί να συνδέονται με
	- **Λογικούς Τελεστές**: AND ή OR

**8-28 EPL342: Databases - Demetris Zeinalipour (University of Cyprus) ©**  $-\Pi$ **.X.,**  $\sigma$  DNO = 4 **AND** SALARY > 30,000

## Μοναδιαίοι Τελεστές **Επιλογή (σ)**

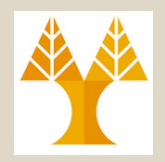

- **Ιδιότητες Τελεστή Επιλογής (σ)**
- 1. Ο τελεστής σ <sub>sselection condition>(R) παράγει μια νέα σχέση **S** ή</sub> οποία έχει το **ίδιο σχήμα** με την **R**, όπου **|S|** == **|R|** και **|r(S)|** <= **|r(R)|**
- Ισχύει η αντιμεταθετική ιδιότητα **(commutative)** :
	- $\sigma$  <condition1>  $(\sigma$ <condition2>  $(R)$ ) =  $\sigma$  <condition2>  $(\sigma$  <condition1>  $(R)$ )
		- Επίσης, μπορούμε να **διαδώσουμε (cascade)** μια επιλογή  $\delta$ ηλ.,  $\sigma$ <sub><cond1></sub>  $(\sigma$ <sub><cond2</sub>>  $(\sigma$ <sub><cond3</sub>>  $(R)$ ) =  $\sigma$ <sub><cond2</sub>>  $(\sigma$ <sub><cond3</sub>>  $(\sigma$ <sub><cond1</sub>>  $(R)$ ))  $\pi.\chi., \sigma_{\text{}}(\sigma_{\text{}}(\sigma_{\text{}}(EMPLOYEE))$  $=$   $\sigma$  <fname="Chris"> ( $\sigma$  <sex="M"> ( $\sigma$ <dno=5>(EMPLOYEE))
		- Επίσης, μια **διάδοση τελεστών σ** μπορεί να **αντικατασταθεί** από μια και μόνο επιλογή η οποία θα είναι η **σύζευξη** όλων των συνθηκών:

 $\delta$ ηλ.,  $\sigma$ <sub><cond1></sub>( $\sigma$ <sub><cond2></sub> ( $\sigma$ <sub><cond3></sub>(R)) =  $\sigma$ <sub><cond1</sub>>**AND** < cond2>**AND** < cond3>(R))) π.χ., s<dno=5> **AND** <fname="Chris"> **AND** <sex="M"> (EMPLOYEE)

**8-29 EPL342: Databases - Demetris Zeinalipour (University of Cyprus) ©**

### Μοναδιαίοι Τελεστές **Παραδείγματα Επιλογής (σ) Δεδομένα**

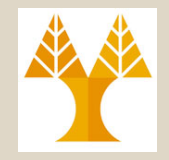

#### **EMPLOYEE**

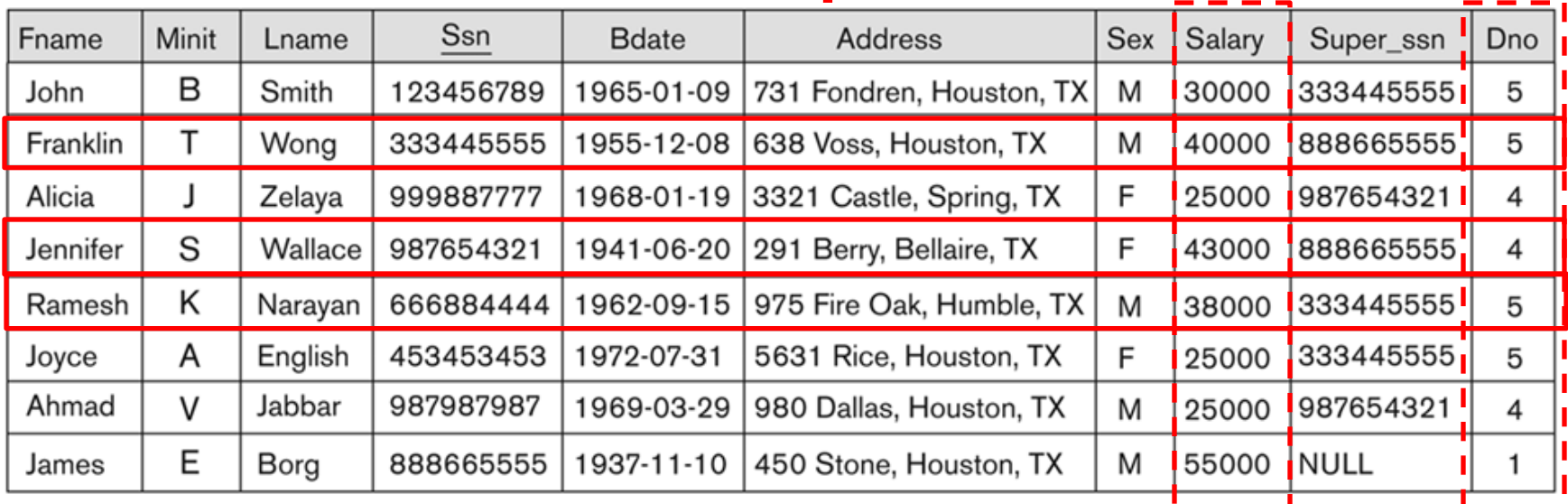

### **Επερώτηση**

 $\sigma$ <sub>(Dno=4</sub> AND Salary>25000) OR (Dno=5 AND Salary>30000)</sub> (EMPLOYEE).

### **Αποτέλεσμα**

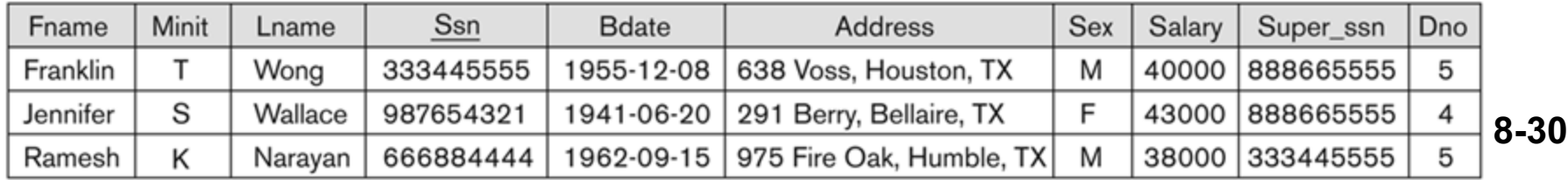

## Μοναδιαίοι Τελεστές **Προβολή (π)**

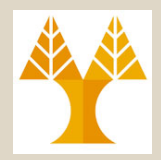

• Ο **Τελεστής Προβολής** συμβολίζεται με  $\pi$  (pi)) χρησιμοποιείται για να **επιλέξουμε** ένα **υποσύνολο γνωρισμάτων** μιας σχέσης:

p**Attribute1,Attribute2,…,AttributeN(R)**

- Συνεπώς, ο τελεστής αυτός μπορεί να ειδωθεί σαν μια **κατακόρυφη διαμέριση (vertical partitioning)** της αρχικής σχέσης R
- Π.χ., : Ανάκτησε όλα τα **Επίθετα**, **Ονόματα**, **Μισθούς των EMPLOYEE** p**LNAME, FNAME,SALARY(EMPLOYEE)**
- Ο τελεστής προβολής διαγράφει εξ' ορισμού τα **διπλότυπα (***duplicate tuple elimination)*
	- Αυτό διότι το αποτέλεσμα ΠΡΕΠΕΙ να είναι ΣΥΝΟΛΟ πλειάδων και όπως αναφέραμε τα σύνολα δεν επιτρέπουν τα διπλότυπα.

## Μοναδιαίοι Τελεστές **Προβολή (π)**

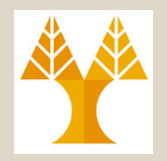

- **Ιδιότητες Τελεστή Προβολής π**
- 1. Ο τελεστής **π<Attributes>(R)** παράγει μια νέα σχέση **S** για την οποία ισχύει **|S|** <= **|R|** αλλά και **|r(S)|** <= **|r(R)|** (λόγω της ενδεχόμενης διαγραφής διπλοτύπων)
	- Εάν το Attribute περιλαμβάνει κάποιο κλειδί της R τότε **|r(S)|** == **|r(R)|**
	- Προφανώς, και στις δυο πιο πάνω περιπτώσεις ο **αριθμός των γνωρισμάτων** του **S** είναι **υποσύνολο** του R.

2. Ο τελεστής **π ΔΕΝ** είναι **αντιμεταθετικός (not commutative)**:

 $\pi$   $\left(\pi$   $\left(\pi\right)$   $\left(\pi$   $\left(\pi\right)$   $\right)$   $\pi$   $\left(\pi$   $\left(\pi\right)$   $\left(\pi\right)$ 

Το πιο πάνω ισχύει ΜΟΝΟ εάν list1 ⊆ list2

π.χ., p<ssn,fname,dno>(p<ssn,fname,lname,dno>(EMPLOYEE)) **ΣΩΣΤΟ**

π.χ., p<ssn,fname,**lname,**dno>(p<ssn,fname,dno>(EMPLOYEE)) **ΛΑΘΟΣ**

### 3. Η **Προβολή** μπορεί να **αντιμετατεθεί** με την **Επιλογή** σε ορισμένες περιπτώσεις

 $\pi_{a_1,...,a_n}(\sigma_A(R)) = \sigma_A(\pi_{a_1,...,a_n}(R))$  where fields in  $A \subseteq \{a_1,...,a_n\}$ <br>EPL342: Databases - Demetris Zeinalipour (University of Cyprus) ©  $)=\sigma_A(\pi_{a_1.....a_n})$ 

## Μοναδιαίοι Τελεστές **Παραδείγματα Προβολής (π)**

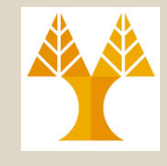

#### **EMPLOYEE**

**Δεδομένα** Διπλότυπα

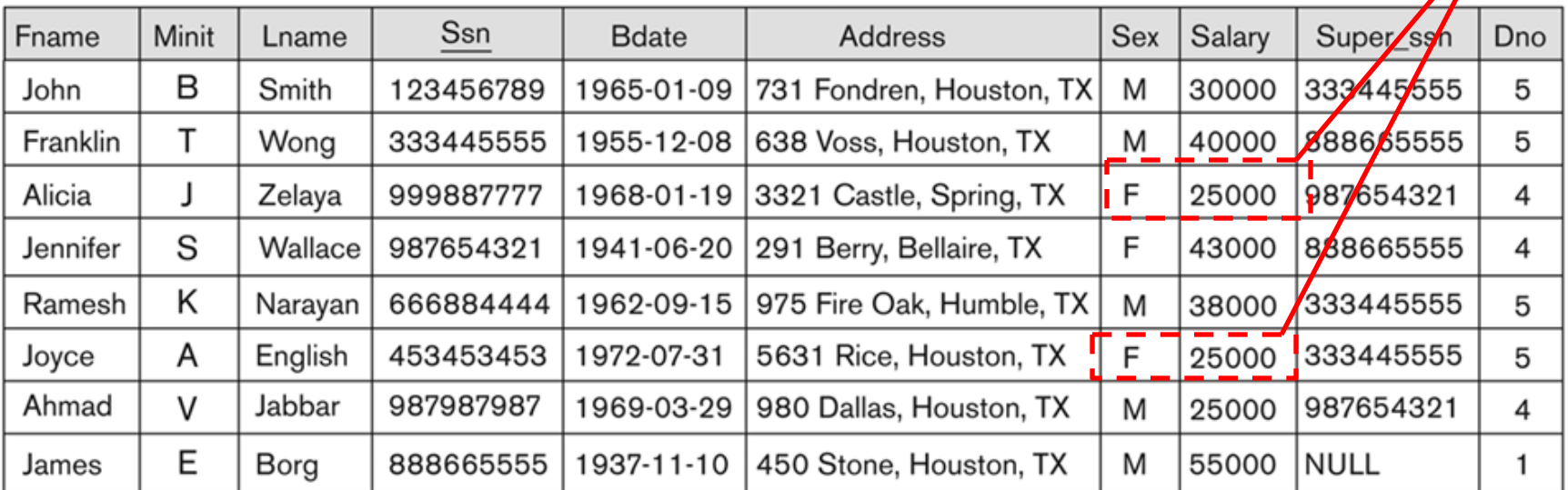

### **Επερώτηση Αποτέλεσμα**

 $\pi_{\text{Sex, Salary}}(\text{EMPLOYEE}).$ 

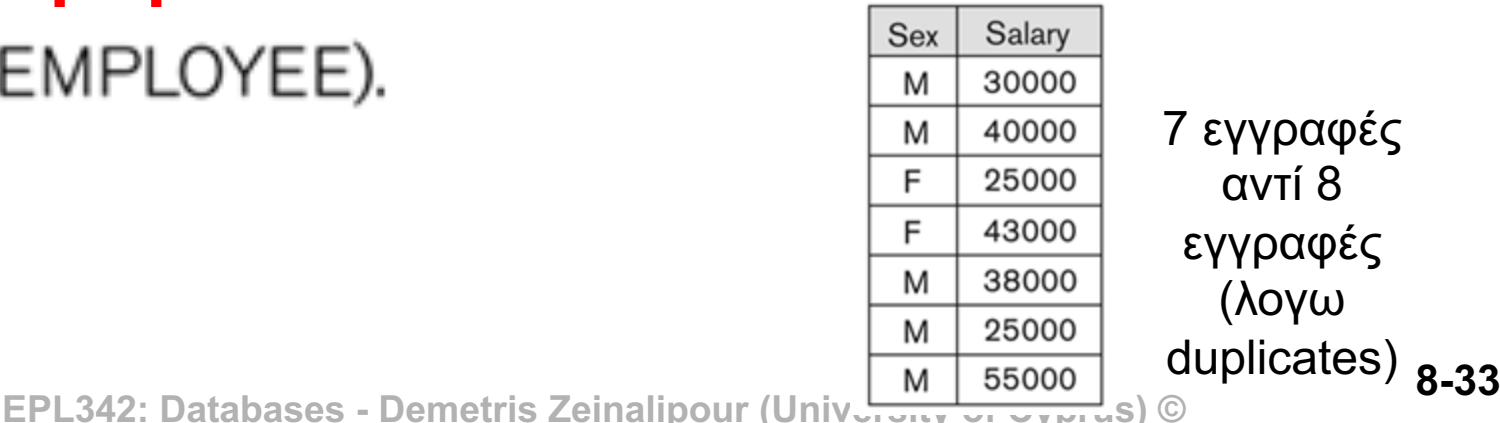

7 εγγραφές αντί 8 εγγραφές (λογω duplicates)

## Εκφράσεις Σχεσιακής Άλγεβρας (Relational Algebra Expressions)

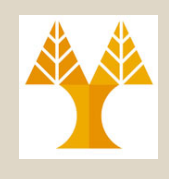

- Οι εκφράσεις σχεσιακής άλγεβρας μπορούν να **διατυπωθούν** κατά τους ακόλουθους τρόπους:
	- A) **Μια έκφραση** η οποία θα αποτελείται από **εμφωλευμένες (nested) εκφράσεις:**
		- $\cdot$   $\Pi$ . X,  $\pi$ <sub>FNAME, LNAME, SALARY</sub> ( $\sigma$   $_{DNO=5}$ (EMPLOYEE))
	- Β) **Πολλαπλές εκφράσεις** με επί μέρους αποτελέσματα
		- $\Pi$ .X., **TEMP**  $\leftarrow$   $\sigma$  <sub>DNO=5</sub>(EMPLOYEE)  $RESULT \leftarrow \pi$  *FNAME, LNAME, SALARY* (TEMP)
- Στην Β περίπτωση πρέπει να δηλώσουμε ονόματα για τα ενδιάμεσα αποτελέσματα.

## Μοναδιαίοι Σχεσιακοί Τελεστές **Τελεστής RENAME**

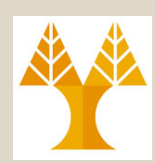

- Σε ορισμένες περιπτώσεις θέλουμε να **μετονομάσουμε** τα **γνωρίσματα** μιας **σχέσης** ή τη **σχέση** (ή και τα δυο)
	- Χρήσιμο όταν μια επερώτηση χρειάζεται **πολλαπλές πράξεις**
	- Απαραίτητα σε ορισμένες **περιπτώσεις** (π.χ., joins).
- Ο τελεστής **Μετονομασίας (RENAME)** μπορεί να χρησιμοποιείται καθ' οποιοδήποτε απ' τους πιο κάτω τρόπους:
	- $\rho_{\text{S (B1, B2, ..., Bn)}}(R)$ .
		- Αλλαγή Ονόματος Σχέσης από **R** σε **S**
		- **B1, B2, …, Bn**: Νέα Ονόματα Γνωρισμάτων
	- $\rho_{\rm s}(R)$ 
		- Αλλαγή Ονόματος Σχέσης από **R** σε **S**
	- r**(B1, B2, …, Bn )(R)**: Για επερωτήσεις δεν χρησιμοποιείται γενικά
		- B1, B2, …, Bn: Νέα Ονόματα Γνωρισμάτων Αποτελέσματος
	- $\rho_{R'(a-b)}(R)$ 
		- **8-35 EPL342: Databases - Demetris Zeinalipour (University of Cyprus) ©** Αλλαγή Ονόματος Γνωρίσματος **R.a σε R'.b**

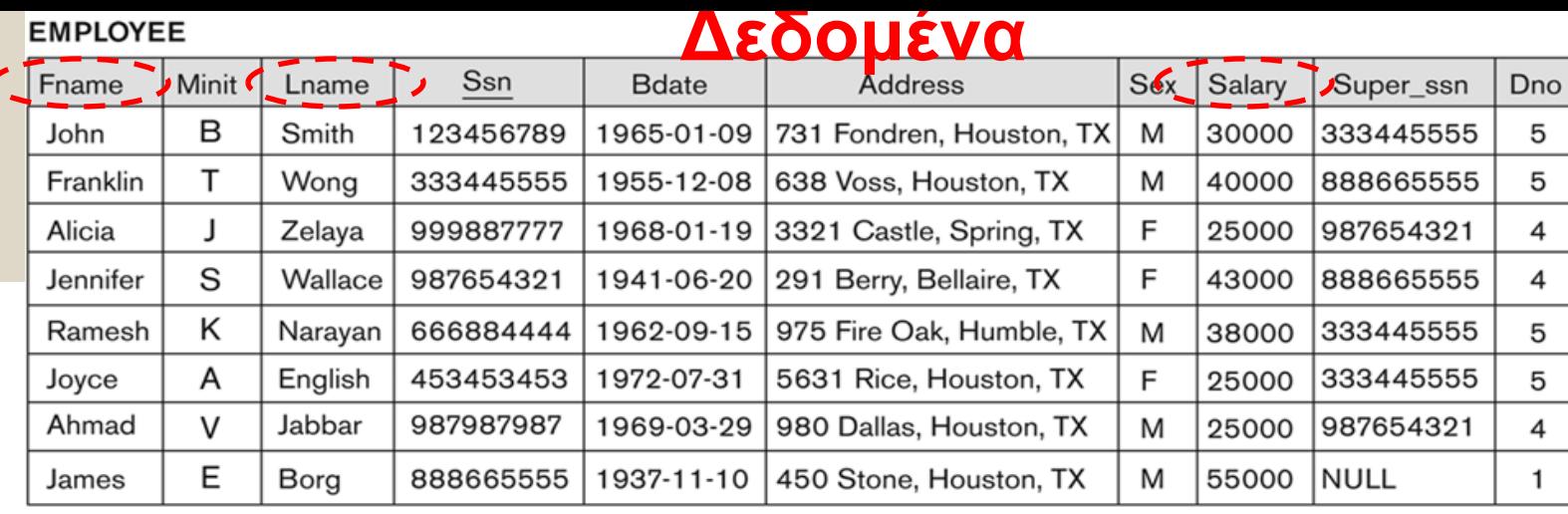

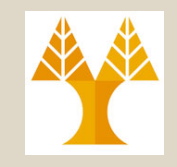

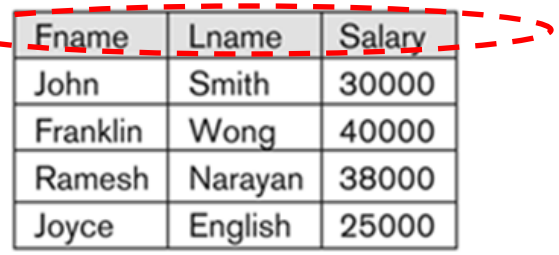

#### $(A)$   $\pi$ <sub>FNAME, LNAME, SALARY</sub> **No Renaming**

 $\sigma$ <sub>DNO=5</sub>(EMPLOYEE)

#### **TEMP**

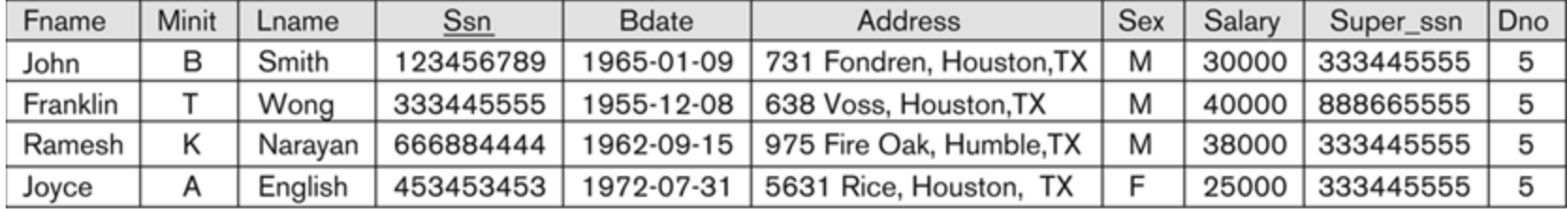

)

R

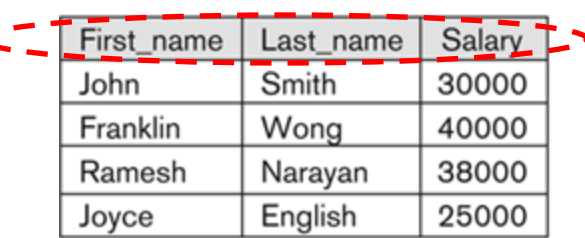

(B) **With Renaming** TEMP  $\leftarrow \sigma_{DNO=5}$ (EMPLOYEE) **R(First\_Name, Last\_Name, Salary)**   $\leftarrow \pi$  FNAME, LNAME, SALARY (TEMP)